# **Modelling and Comparison of In-Field Critical Current Density Anisotropy in High Temperature Superconducting (HTS) Coated Conductors**

D Hu<sup>1</sup>, M D Ainslie<sup>1</sup>, M J Raine<sup>2</sup> D P Hampshire<sup>2</sup> and J Zou<sup>1</sup>

<sup>1</sup>Bulk Superconductivity Group, Department of Engineering, University of Cambridge

<sup>2</sup>Superconductivity Group, Centre for Material Physics, Department of Physics, University of Durham

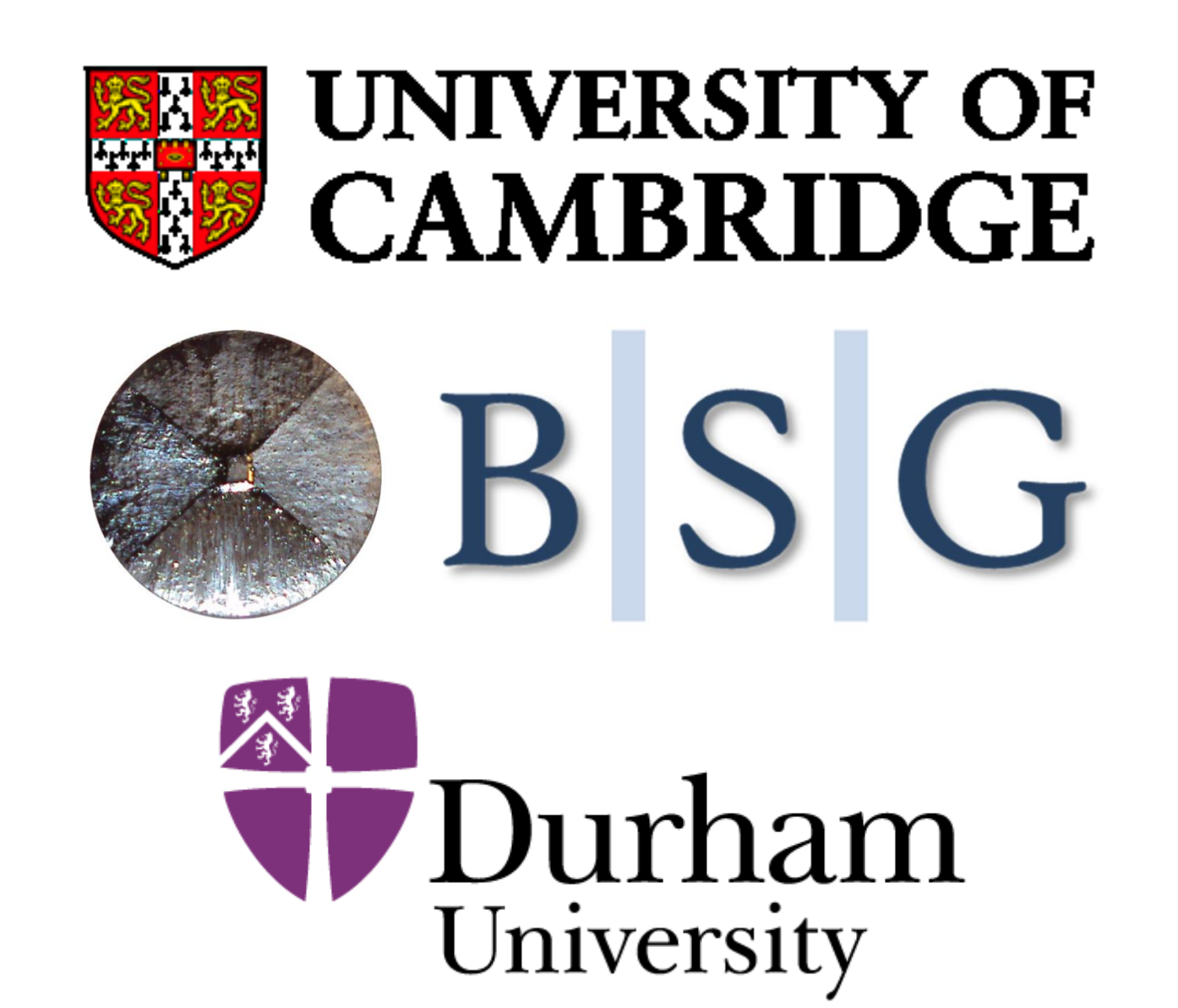

### **Experimental Data Analysis**

### **Modelling and Simulation**

### **Acknowledgements**

Di Hu, Jin Zou would like to acknowledge the support of the Churchill College, the China Scholarship Council and the Cambridge Commonwealth, European and International Trust. Dr Mark Ainslie would like to acknowledge the support of a Royal Academy of Engineering Research Fellowship.

**Fig. 1. Definition of the angular, in-field dependence of the critical current density** *J<sup>c</sup>* **(***B, Ɵ***)**

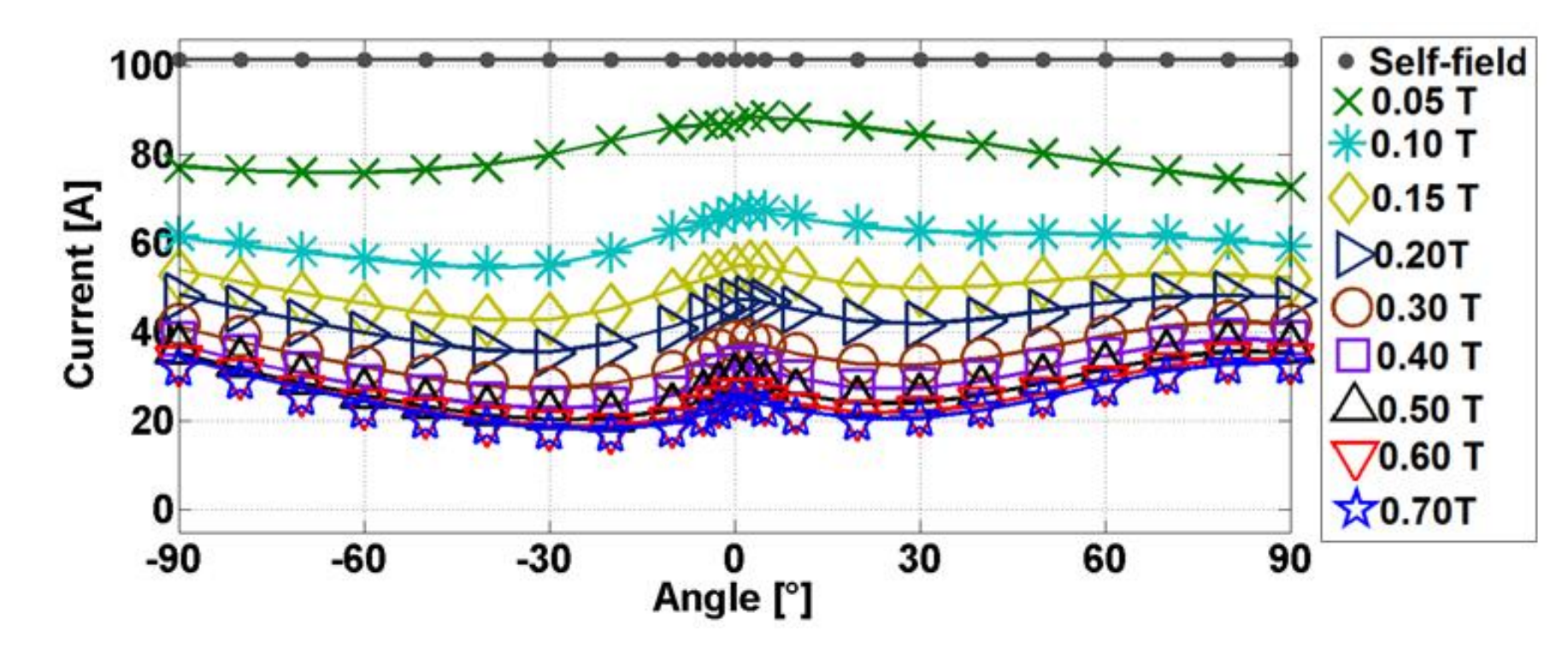

**Experimental Results of Tape Properties from** 

#### **Samples SP1 and SP2**

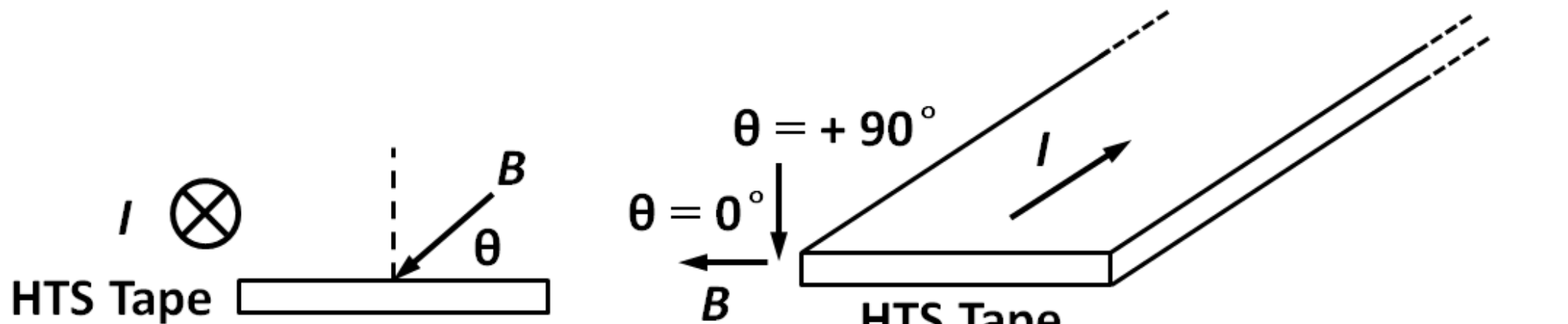

Where  $I_{c0}$  is the self-field critical current,  $B_0$  and  $\beta$  are constants that depend on the material. Coefficients *u* and *v* are functions of the applied field magnitude *B* and field angle *θ.*

**Fig. 2. Comparison of the experimental (symbols) and numerical data fitting (solid lines) for the angular, in-field dependence of the critical current density** *J<sup>c</sup>* **(***B, Ɵ***) for sample SP1.**

#### **Data Fitting and Two-Variable Direct Interpolation**

Where  $a$ - $d$ ,  $f$  and  $g$  are the functions of the applied field magnitude  $B$ , and  $\theta_o$  is a constant, which again depends on the material.

For SP1, we find  $B_0 = 0.319$ ,  $\beta = 2.405$ ,  $I_{c0} = 101.4$ , and  $\theta_0 = 5$ . Because of the asymmetric tape behaviour, the functions of  $a$ - $d$ ,  $f$  and  $g$  should be considered separately when  $\theta \ge 0$  and  $\theta < 0$ . For  $\theta \ge 0$  $a(B) = 0.7174 \exp(-0.9624B) - 1.567 \exp(-32.3B)$ 

## **EUCAS-15\_3A-LS-O1.2**

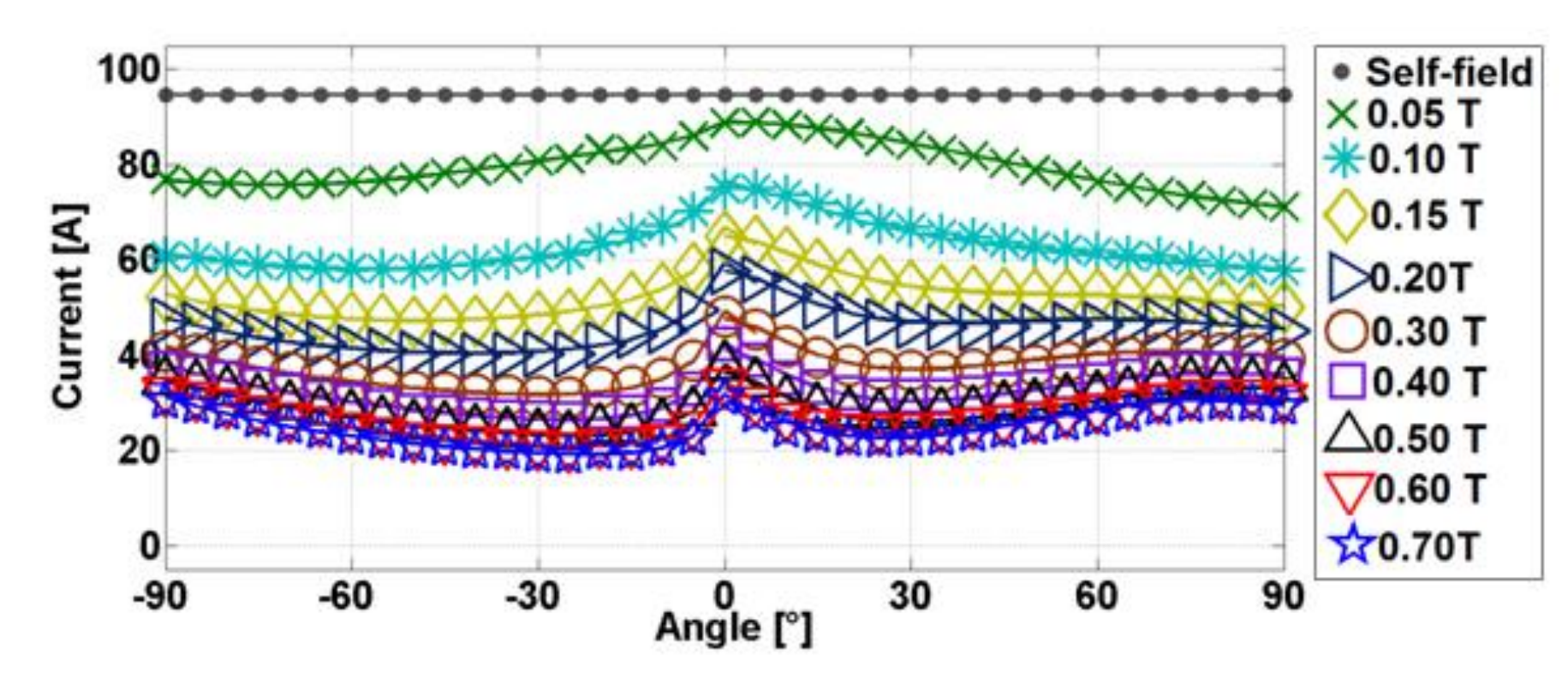

**Fig. 3. Comparison of the experimental (symbols) and numerical data**

 $\nu(B,\theta)^2 = a(B)^2$ , When  $\theta \ge 0$ 

**fitting (solid lines) for the angular, in-field dependence of the critical current density** *J<sup>c</sup>* **(***B, Ɵ***) for sample SP2.**

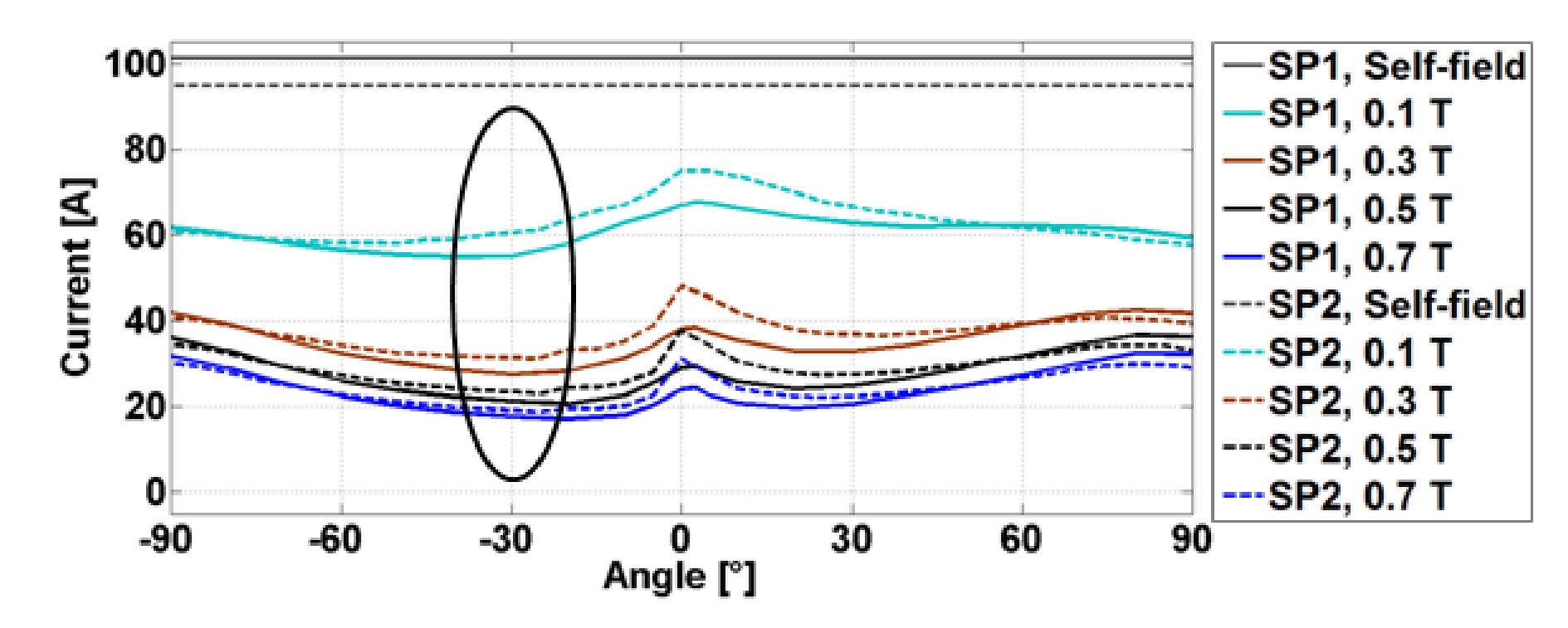

**Fig. 4. Comparison of the experimental data for SP1 (solid lines) and SP2 (dashed line) for self-field, and applied fields of 0.1 T, 0.3 T, 0.5 T and 0.7 T.**

Considering the similar trends in these two samples (Fig. 4), an engineering formula can be developed for data fitting to input these data into the numerical model .

The similar trends in these two samples (Fig. 4), an engineering norm  
r data fitting to input these data into the numerical model.  

$$
I_c(B,\theta) = I_{c0}/(1+B\sqrt{v(B,\theta)^2 \cos^2\theta + u(B,\theta)^2 \sin^2\theta}/B_0)^{\beta}
$$
 (1)

$$
u(B, \theta) = b(B)\cos\theta + c(B)\theta + d(B)
$$

2  $v(B,\theta) = a(B)$ , when  $\theta \ge 0$ <br>  $v(B,\theta)^2 = |f(B)(\theta - \theta_0) \exp(g(B)\theta)|$  , When  $\theta < 0$ (3)

(2)

**HTS Tape** Б.

> law is considered *E* = *ρJ*, where *ρ* is the specific, high constant resistivity for air. Integral constraints are applied to represent the particular current flowing in superconducting layer. A transport current  $I_s$  through the cross-section  $S$  of the tape is

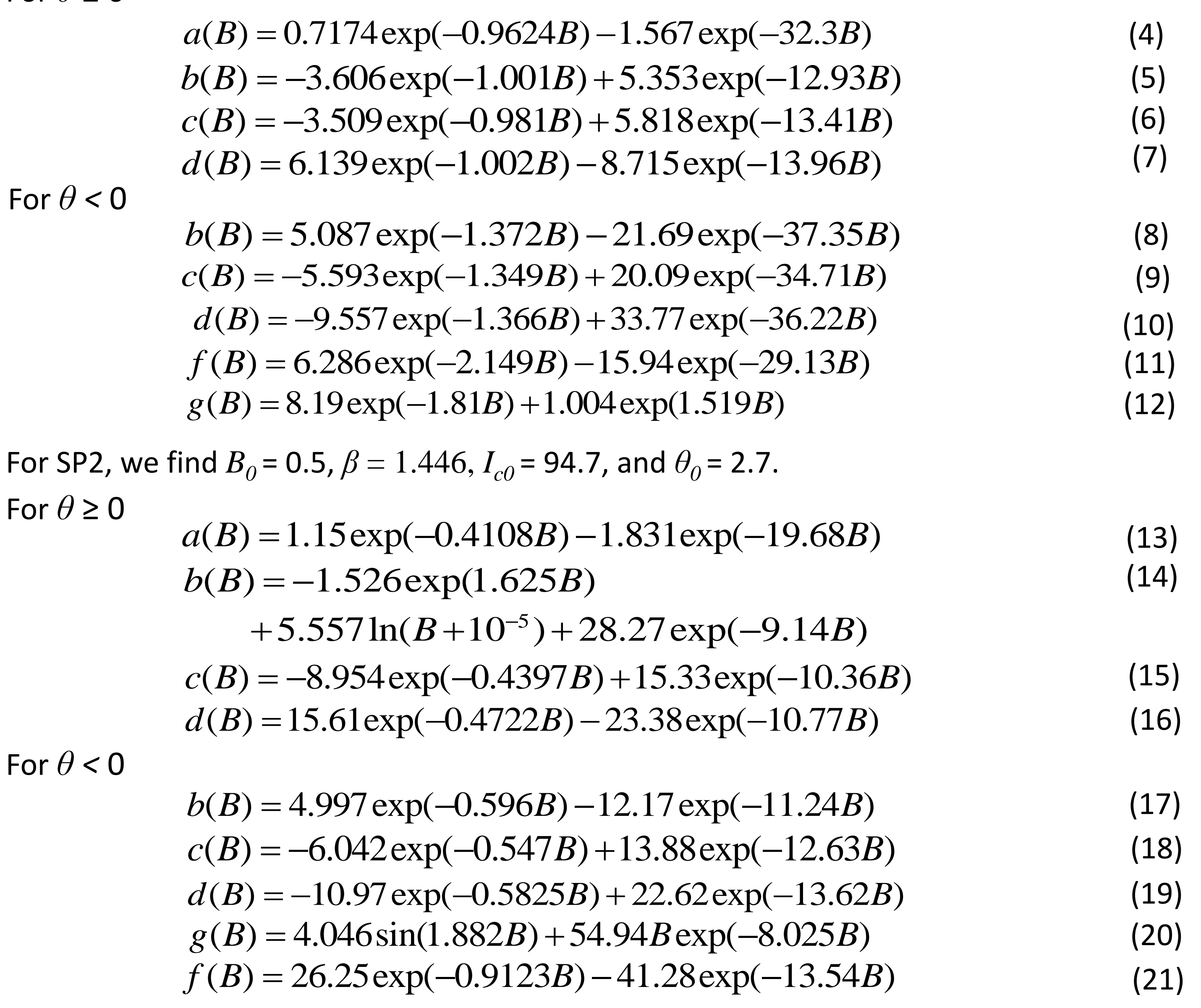

**The two-variable direct interpolation method** proposed here is a simpler and more direct method, similar to a look-up table . All of the experimental data can be input as a single function, with two input variables  $B$  and  $\theta$ , and one output variable, the critical current density  $J_c$ , using a direct interpolation, which is available in Comsol. This significantly simplifies the process and improves the computational time.

$$
\nabla \times \mathbf{E} + \mathrm{d}\mathbf{B} / \mathrm{d}t = \nabla \times \mathbf{E} + \mathrm{d}(\mu_0 \mu_r \mathbf{H}) / \mathrm{d}t = 0
$$
  

$$
\nabla \times \mathbf{H} = \mathbf{J}
$$

(22)

(23)

1  $(E_0 / J_c (B, \theta)) (|J| / |J_c (B, \theta)|)^n$ - $E = (E_0 / J_c(B, \theta)) (|J| / |J_c(B, \theta)|)^{n-1} J$ For *H* represents the magnetic field strength components, *J*<br>
resents the current density and *E* represents the electric<br>
d.  $\mu_0$  is the permeability of free space, and for the<br>
erconducting layer and air, the relati Where *H* represents the magnetic field strength components, *J* represents the current density and *E* represents the electric field. *μ<sup>0</sup>* is the permeability of free space, and for the superconducting layer and air, the relative permeability is simply  $\mu_r$  = 1. In the 2D infinitely long model,  $\boldsymbol{H} = [H_x, H_y]$ ,  $\boldsymbol{J} = [J_z]$ ,  $\boldsymbol{E} = [E_z]$ . (24) (25)

$$
\theta = \arctan(B_y / B_x) \tag{27}
$$

 $\mathsf{Where}\ B_{x,y} = \mu_{0}\mu_{r}H_{x,y}$ 

The magnitude, *B*, and orientation, *θ,* of the magnetic field can be expressed by (26) and (27).

$$
B=\sqrt{B_x^2+B_y^2}
$$
 (26)

For the non-superconducting air sub-domain surrounding the superconducting layer, a linear Ohm's

Where  $E$ <sup>0</sup> is the characteristic electric field 1 μV/cm and *S* is the cross-section of the superconducting layer. For HTS material, *n* is usually within the range of 5 (strong flux creep) and 50 (limiting value for HTS and LTS material). When  $n > 20$ , (24) becomes a good approximation of Bean's critical state model. Therefore, we assume  $n = 21$ .

$$
I_s = \int \boldsymbol{J} \cdot \mathrm{d}S \tag{28}
$$

The calculation of the ac loss [J/m/cycle] of the superconducting tape in the 2D infinitely long model

$$
AC \, loss = \int_0^T \int \mathbf{E} \cdot \mathbf{J} \, dS \, dt \tag{29}
$$

Where *T* is the period of one cycle

## **Results and Discussion**

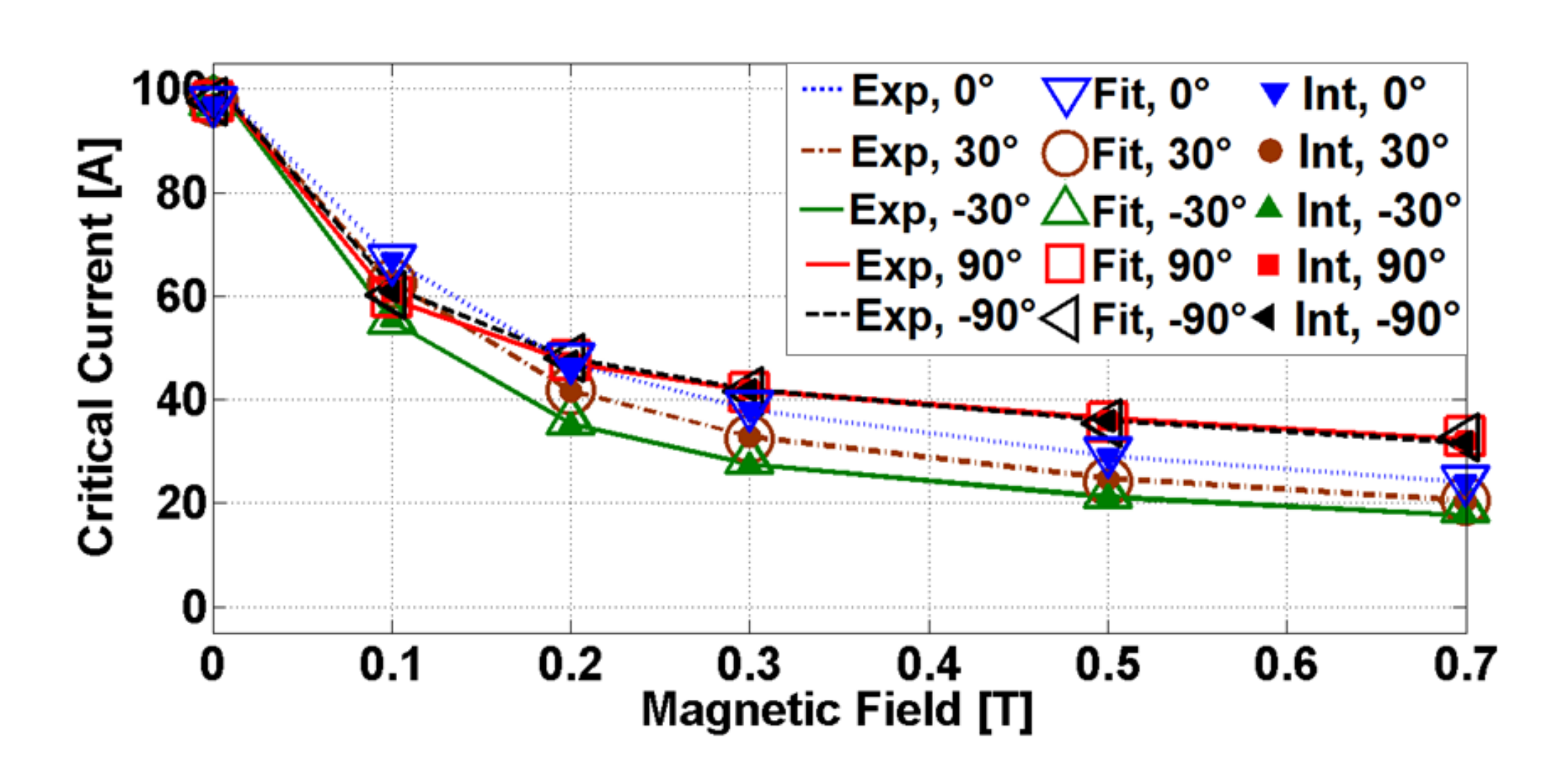

### **Acknowledgements**

# **Modelling and Comparison of In-Field Critical Current Density Anisotropy in High Temperature Superconducting (HTS) Coated Conductors EUCAS-15\_3A-LS-O1.2**

- D Hu<sup>1</sup>, M D Ainslie<sup>1</sup>, M J Raine<sup>2</sup> D P Hampshire<sup>2</sup> and J Zou<sup>1</sup>
- <sup>1</sup>Bulk Superconductivity Group, Department of Engineering, University of Cambridge
- <sup>2</sup>Superconductivity Group, Centre for Material Physics, Department of Physics, University of Durham

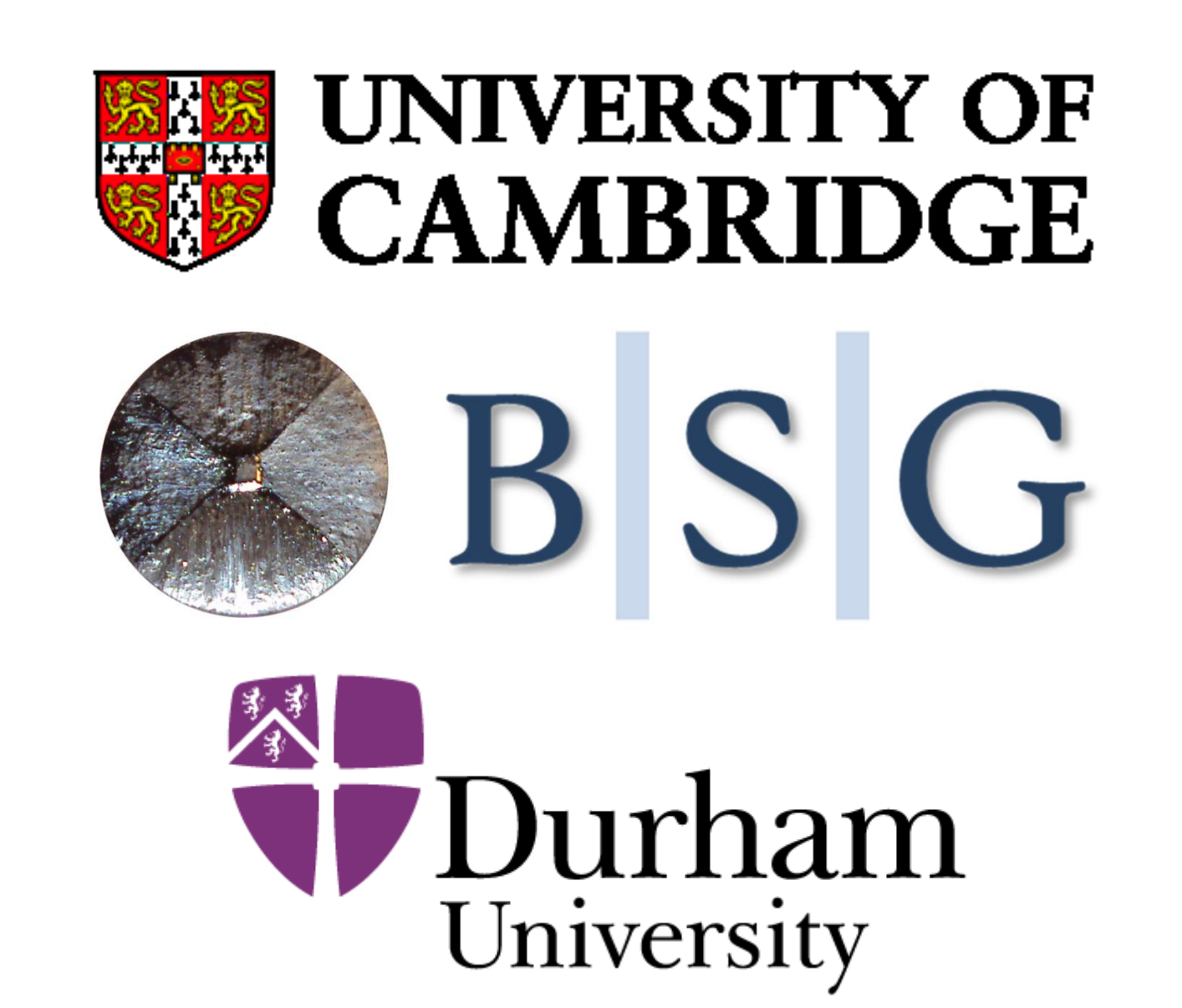

Di Hu, Jin Zou would like to acknowledge the support of the Churchill College, the China Scholarship Council and the Cambridge Commonwealth, European and International Trust. Dr Mark Ainslie would like to acknowledge the support of a Royal Academy of Engineering Research Fellowship.

**Fig. 5. Comparison of experimental results (lines), simulation results with data fitting (open symbols) and simulation results with twovariable interpolation (closed symbols) for short samples 1.**

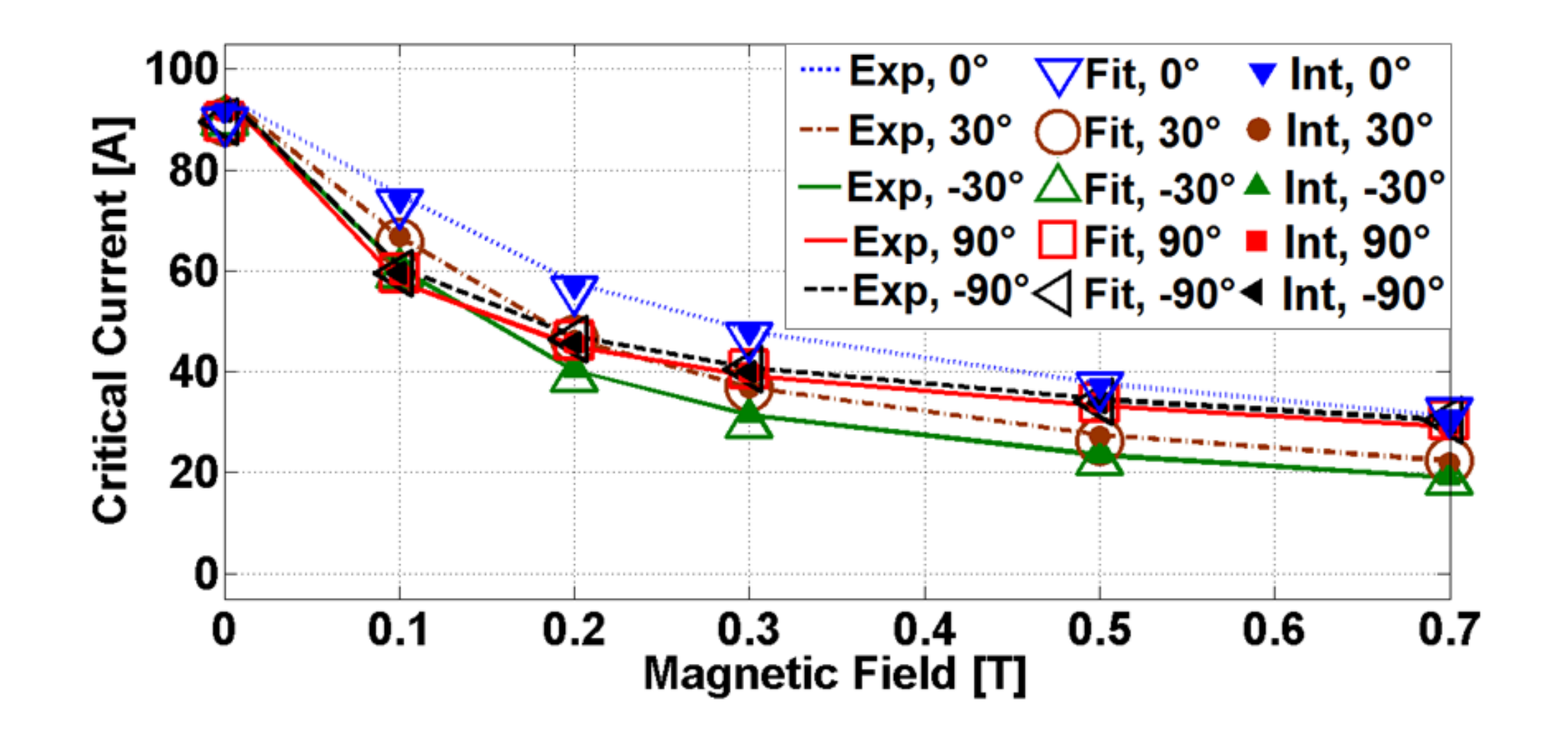

#### **In-Field DC Critical Current Calculation**

**Fig. 6. Comparison of the experimental results (lines), simulation results with data fitting (open symbols) and simulation results with twovariable interpolation (closed symbols) for short samples 2.**

**Table 1: Computational time required to calculate the in-field DC critical current using the data fitting and two –variable direct interpolation methods for short sample SP1 at different applied field angles. All values are given in units of seconds (s).** 

In summary, the direct interpolation is recommended as the best method to include anisotropic  $J_c(B,\theta)$  behavior to model HTS coated conductors in finite element models to **achieve accurate, effective and efficient results.**

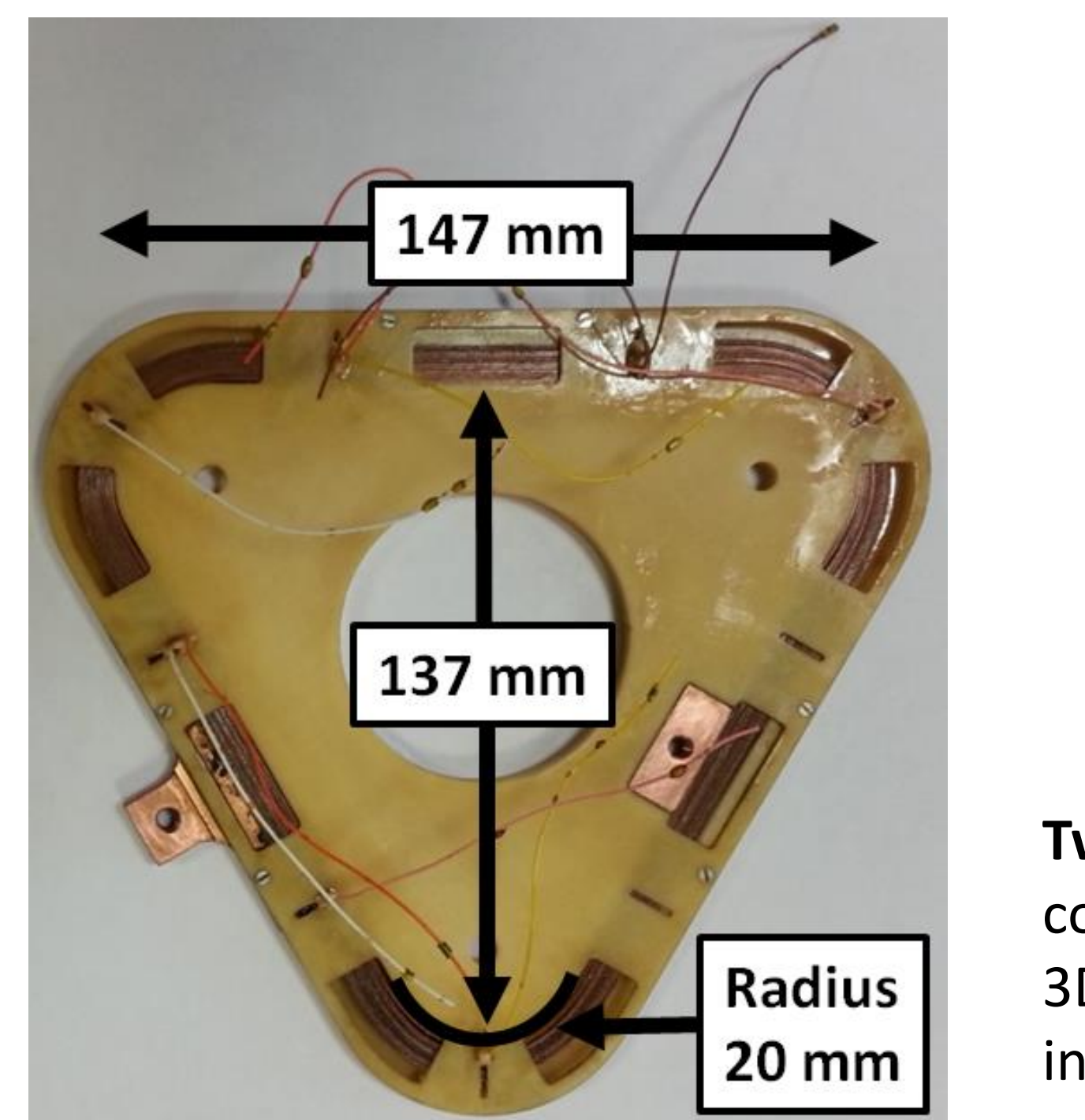

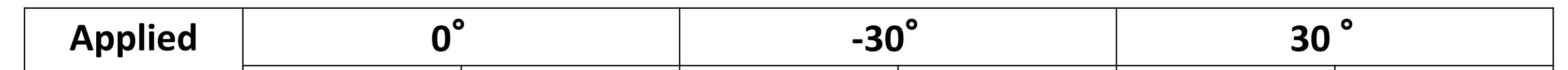

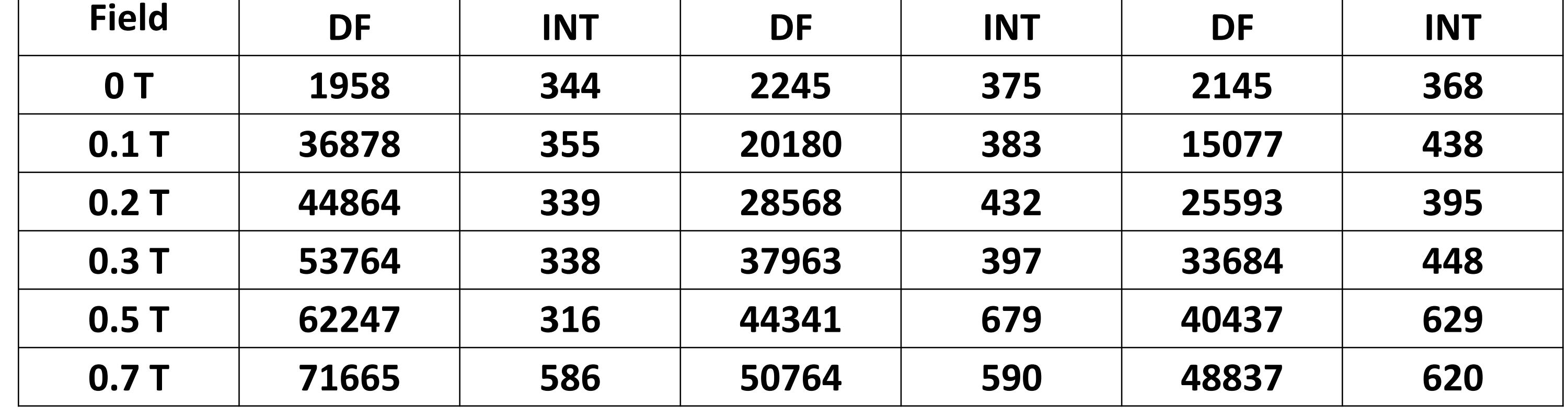

Two-variable direct interpolation is applied to include all of the  $J_c(B, \Theta)$  data to avoid developing complicated equations for data fitting completely and greatly improve the computational speed. **A combined mapped-scaled** (Fig.5) is proposed to improve the convergence of 3D model and allow a fast and efficient 3D simulation include the real thickness of the superconducting layer. Two-variable direct interpolation is successfully applied in the 3D model.

**Mesh Scaling betweer HTS Tapes Fig. 11. Mesh example of the 2D cross-section of the 3D triangular coil**

 $10^{\circ}$ 

In summary, the two-variable direct interpolation is an effective and efficient method, which can be applied widely in the **superconducting model field. It is effective from 2D to 3D model.** 

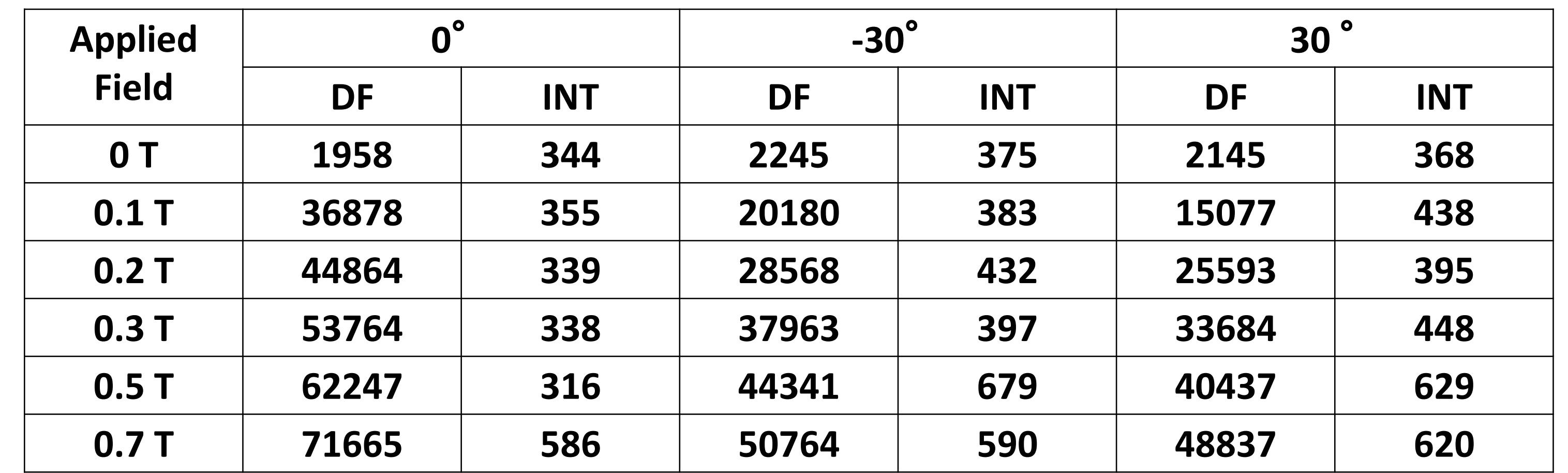

**Data fitting using the engineering formula and two variable direct interpolation are both accurate, but the two-variable direct interpolation is significantly faster than the data fitting method using an engineering formula.** 

#### **AC loss calculation**

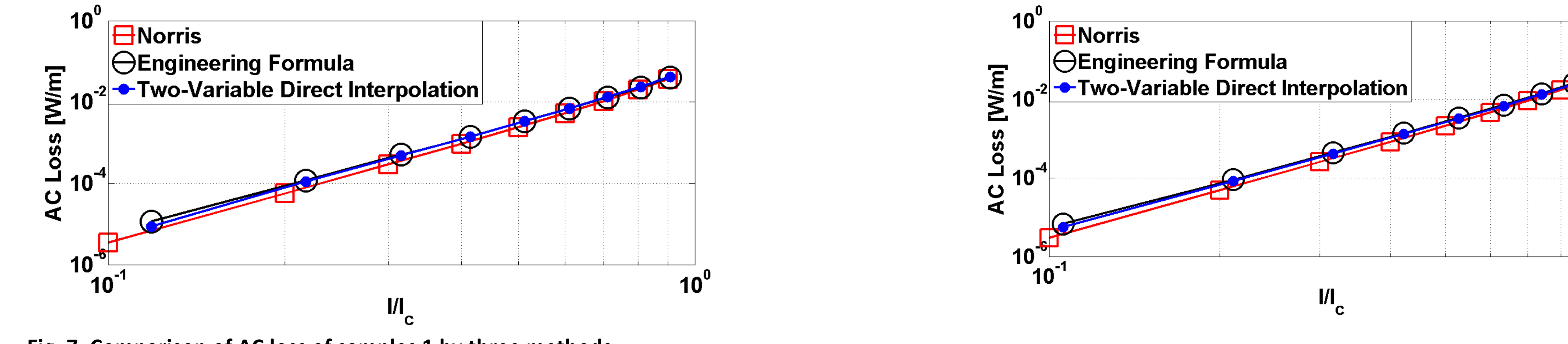

Fig. 7. Comparison of AC loss of samples 1 by three methods<br>Fig. 8. Comparison of AC loss of samples 2 by three methods

AC loss calculation is consistent for data fitting using engineering formula and two-variable direct interpolation and consistent with the analytical solution.

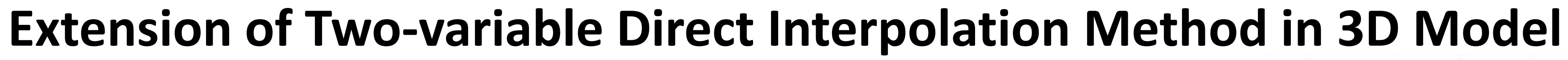

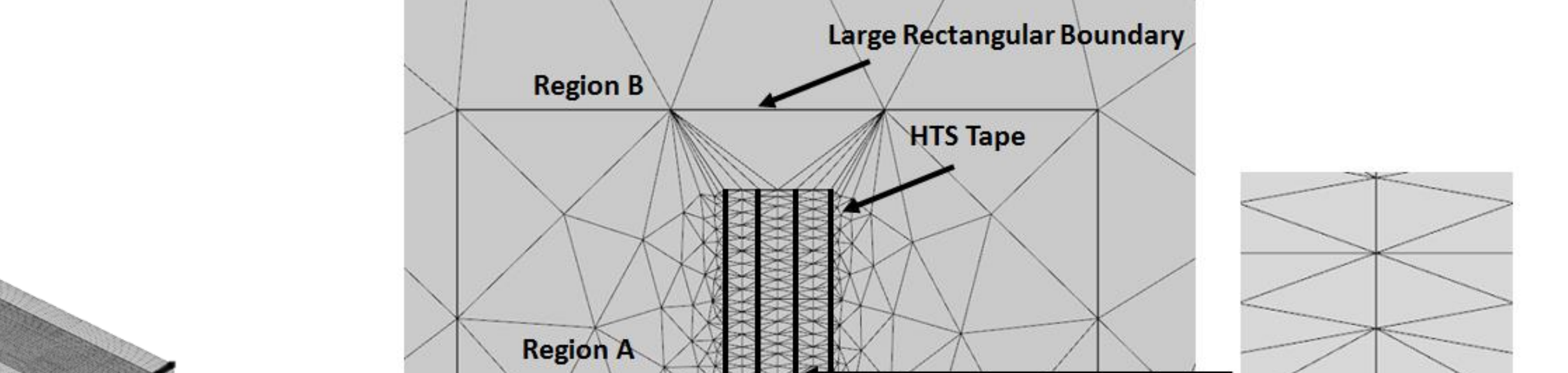

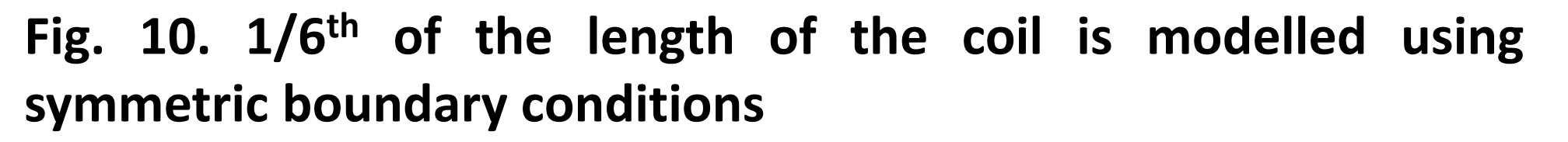

**Fig. 9. Triangular HTS pancake coil**

**HTS Coil**